## <<Authorware5.1

<<Authorware5.1

- 13 ISBN 9787115089489
- 10 ISBN 7115089485

出版时间:2000-12

页数:302

PDF

更多资源请访问:http://www.tushu007.com

<<Authorware5.1

Authorware Authorware

Authorware5.1 体作品的网上发布,如何在程序中使用ActiveX控件,如何与数据库连接,如何控制GIF和Flash动画,

 $\mathsf{UCD}$ 

Authorware

 $>>$ 

<<Authorware5.1

 $\mathbf{1}$ Authorware 5.1  $\overline{1}$ 1.1 Authorware 5.1 2 QuickTime Flash  $1.1.1$  $\overline{c}$  $1.1.2$  $GIF$  $\overline{2}$  $1.1.3$  $\overline{2}$  $1.1.4$ 3  $1.1.5$  $\overline{4}$  $1.1.6$  $\overline{4}$  $1.1.7$  $\overline{4}$ "Attain" 5  $1.1.8$ 1.1.9 6  $1.2$  $\dots$  6  $\overline{7}$ 2 Authorware 2.1 Authorware 8  $21.1$ 8 2.1.2 Authorware 9 9  $21.3$  $22$ Authorware Web Player 10 221 Authorware Web Player 10 222 Authorware Web Player 10 223 12 23 Authorware 12 231 Authorware 13 232 Map File 17 233 27 234 Authorware **Advanced Streamer** 28  $2.4$ 29 24.1 Authorware 5.1 29 242  $30$ 25 FTP 48 25.1 "ftp.u32" 48 252 FTP  $50$  $\ldots$  51 26 3 Xtras 53 31 Xtras 54 32 Sprite Xtras 55 321 Sprite Xtras 55 322 Sprite Xtras 57 33 Script Xtras 58 331 59 332  $60$ 34 XtrasFileIO 61 35 ... 68  $\overline{4}$ 69 ActiveX 4.1 ActiveX 70

 $\rightarrow$ 

<<Authorware5.1

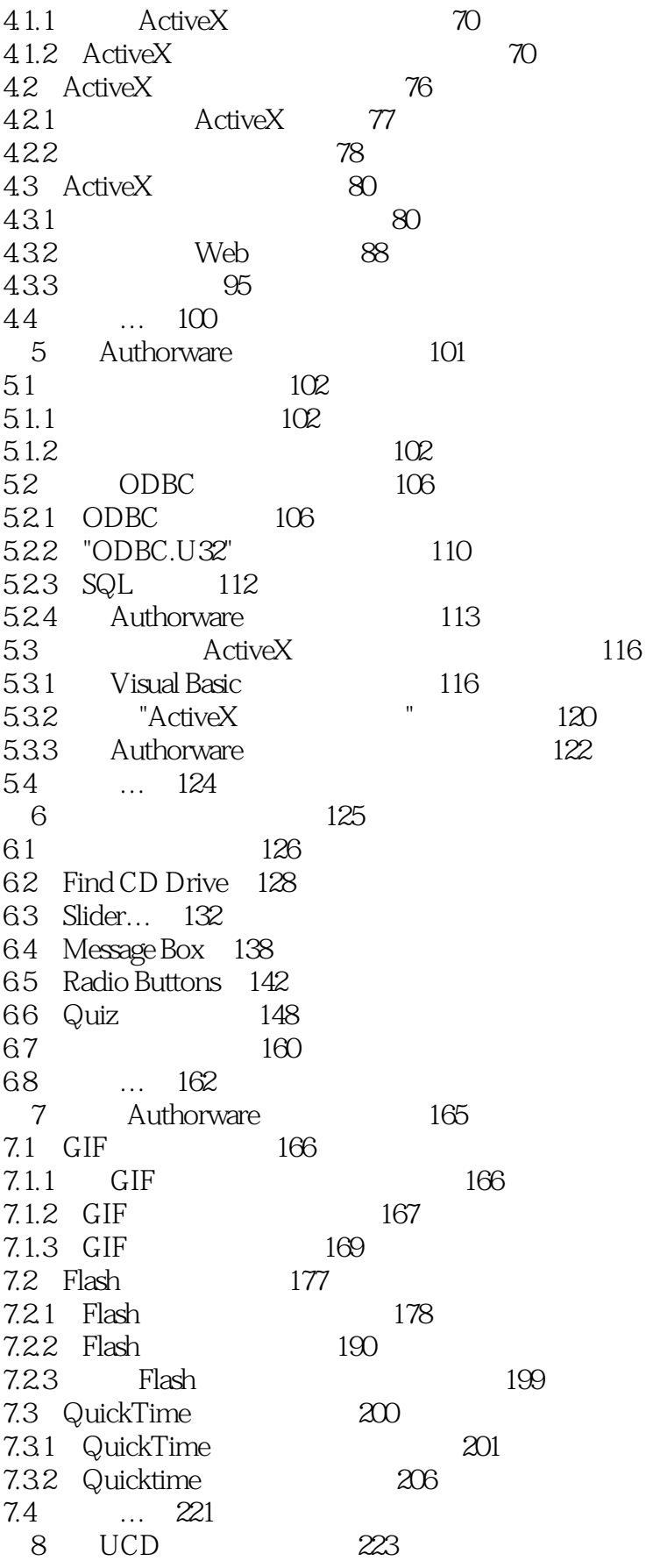

 $\rightarrow$ 

<<Authorware5.1

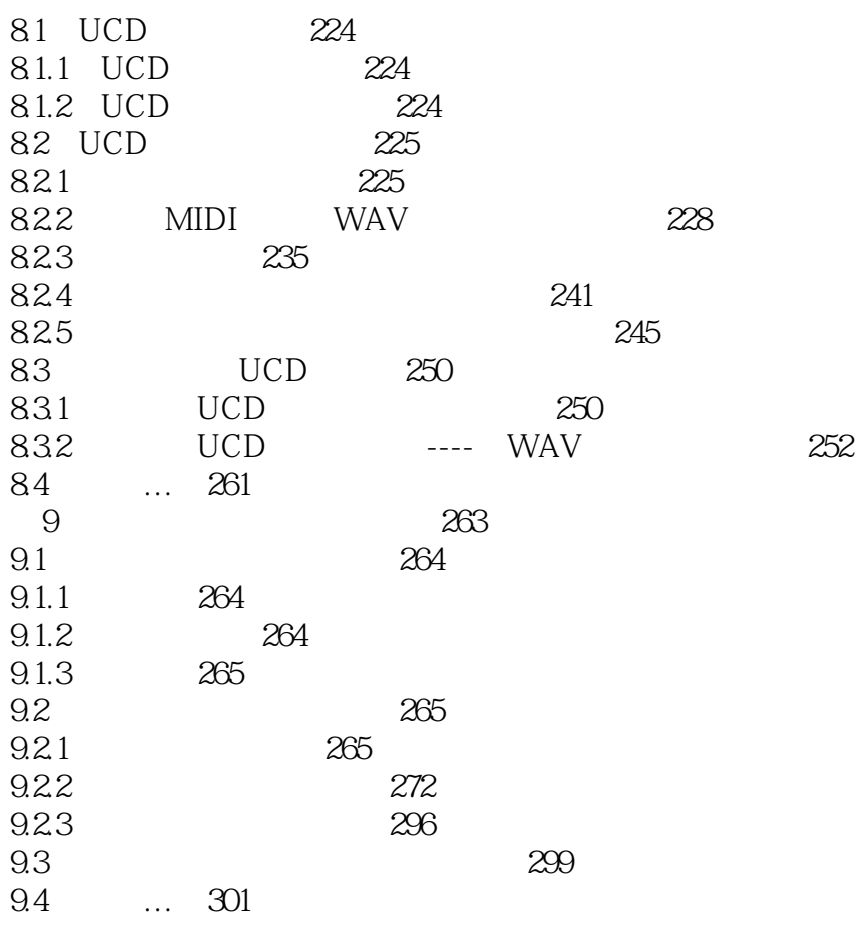

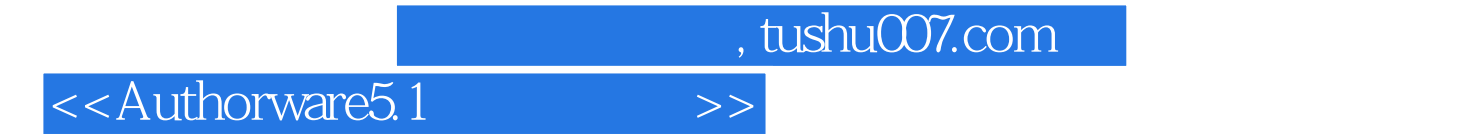

本站所提供下载的PDF图书仅提供预览和简介,请支持正版图书。

更多资源请访问:http://www.tushu007.com